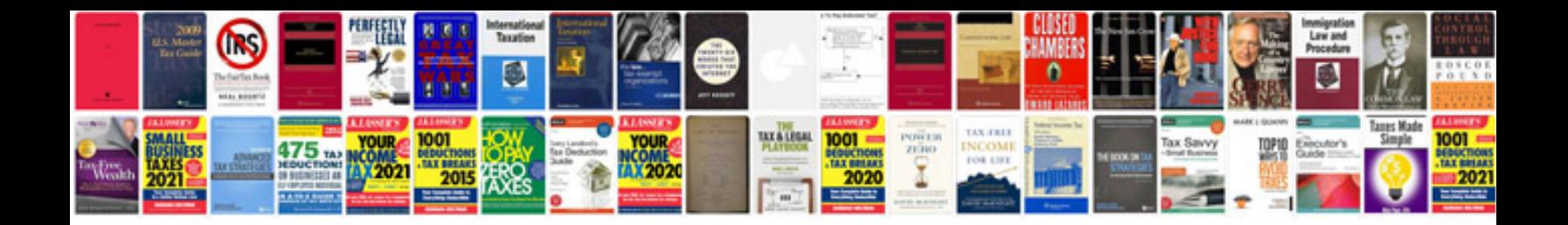

**Dmcg3 manual**

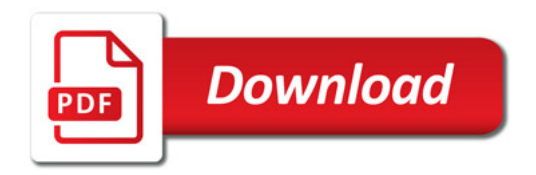

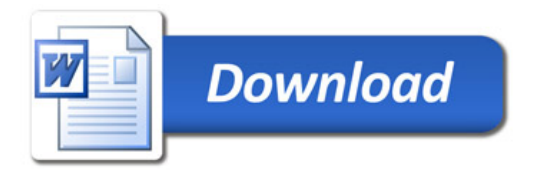